# zxjafont パッケージ (v1.3)

### 八登崇之 (Takayuki YATO; aka. "ZR")

v1.3 [2022/03/21]

#### 概要

XƎLATEX では fontspec パッケージを用いることでフォント名やファイル名によるフォント指定が可能で ある。また、xeCJK や zxjatype などの日本語組版パッケージでは和文部分のフォントについて同様のイン タフェースを提供している。本パッケージでは、日本語 LATFX において一般的に行われている日本語用フ ォント設定(プリセット)について、「その名前を指定するだけで簡単に呼び出せる」機能を提供する。

# 目次

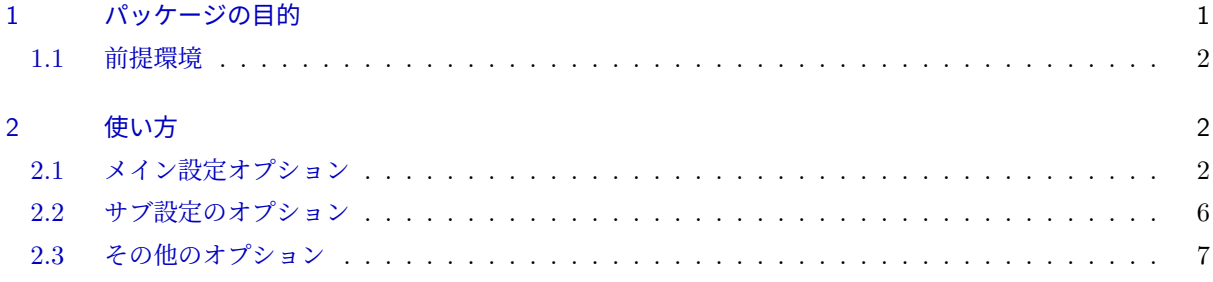

# 1 [パッケージの目的](#page-5-0)

<span id="page-0-0"></span>本パッケージの目的は、日本の日本語 LATEX の界隈において一般的に用いられている特定の日本語用フォ ントの設定(これを「プリセット」と呼ぶ)をあらかじめ用意しておくことである。例えば、「IPAex フォント を使う」という設定が ipaex というプリセット名で用意されている。その上で

#### \usepackage[ipaex]{zxjafont}

のように「プリセットの名前を指定して本パッケージを読み込む」だけでそのプリセット設定が適用される。 上記のパッケージ読込の場合、具体的には以下の設定が適用される。

```
% \rmfamily は"IPAex明朝"、ただし太字(\bfseries)は"IPAexゴシック"
\setmainfont{IPAexMincho}[BoldFont=IPAexGothic]
% \sffamily/\ttfamily は(太字も含めて)"IPAexゴシック"
\setsansfont{IPAexGothic}[BoldFont=IPAexGothic]
\setmonofont{IPAexGothic}[BoldFont=IPAexGothic]
```
XƎLATEX はそれ単体では和文と欧文の区別をもたないので、文書の基本の総称ファミリ(\rmfamily・ \sffamily・\ttfamily)が設定の対象となる。

ただし、xeCJK パッケージや zxjatype パッケージの日本語組版機能を利用する場合には和文と欧文が区別 されるようになる。この場合は、本パッケージのフォント設定は和文側の総称ファミリに適用される。ipaex プリセットの場合、具体的には以下の設定が適用される。

```
% "xxx"は和文スケールの値
```
\setCJKmainfont{IPAexMincho}[BoldFont=IPAexGothic,Scale=xxx] \setCJKsansfont{IPAexGothic}[BoldFont=IPAexGothic,Scale=xxx] \setCJKmonofont{IPAexGothic}[BoldFont=IPAexGothic,Scale=xxx]

※このモードのことを「和文サポートモード」と呼ぶことにする。

本パッケージのプリセットの定義は pxchfon パッケージのものを踏襲している。ptex-fontmaps や luatexjapreset などの他のソフトウェアとも共通のプリセット名が使われていることが多い。

### 1.1 前提環境

- フォーマット: LATFX
- <span id="page-1-0"></span>• エンジン: XরTFX
- 依存パッケージ:
	- **–** fontspec パッケージ
	- **–** etoolbox パッケージ

# 2 使い方

<span id="page-1-1"></span>以下のようにパッケージを読み込むだけである。

\usepackage[*⟨*メイン設定*⟩*,*⟨*サブ設定*⟩*,*⟨*他オプション*⟩*]{zxjafont}

*⟨*メイン設定*⟩* <sup>は</sup> 1 つだけ指定できるが、*⟨*サブ設定*⟩* <sup>と</sup> *⟨*他オプション*⟩* は任意個数指定可能である。もし fontspec が未読込の場合は自動的に読み込む。

※サブ設定は追加のフォント選択命令を提供する(2.2 節参照)。本パッケージが提供するユーザ命令・環境は それ以外には存在しない。

### 2.1 メイン設定オプション

LATEX の総称ファミリ(\rmfamily/\sffamily/\ttfamily)に対するプリセット設定を行うものであ る。すなわち、プリセットの種類に応じた適切な引数を伴って、以下の命令が実行される。

- 和文サポートモードが無効の場合(fontspec の命令): \setmainfont/\setsansfont/\setmonofont
- 和文サポートモードが有効の場合: \setCJKmainfont/\setCJKsansfont/\setCJKmonofont

※メイン設定のプリセットの設定内容は pxchfon パッケージにおけるプリセットをそのまま引き継いでいる。 具体的にどのフォントが使われるのかについては、pxchfon のマニュアルを参照してほしい。

2.1.1 単ウェイト用プリセット

明朝・ゴシック各々 1 ウェイトのみを用いる設定。セリフ(\rmfamily)に明朝、サンセリフ(\sffamily)と 等幅(\ttfamily)にゴシックを割り当てる。さらに、pLATFX の習慣に合わせて、セリフの太字(\bfseries) もゴシックにする。(これは必ずしも好ましい設定ではないことに注意。)

※ XƎTEX は「フォント非埋込の PDF 生成」に対応していないので、noembed プリセットは存在しない。

- ms: MS フォント。
- ipa: IPA フォント。
- ipaex: IPAex  $7 \times 7$

例えば ms プリセットは、和文サポートモードが無効の場合は以下の fontspec の設定を行う:

\setmainfont{MS-Mincho}[BoldFont=MS-Gothic] \setsansfont{MS-Gothic}[BoldFont=MS-Gothic] \setmonofont{MS-Gothic}[BoldFont=MS-Gothic]

和文サポートモードが有効の場合は以下の設定を行う(xxx は和文スケールの値):

\setCJKmainfont{MS-Mincho}[BoldFont=MS-Gothic,Scale=xxx] \setCJKsansfont{MS-Gothic}[BoldFont=MS-Gothic,Scale=xxx] \setCJKmonofont{MS-Gothic}[BoldFont=MS-Gothic,Scale=xxx]

※以降に挙げる例では、和文サポートモードが無効の場合のみを示す。和文サポートモードが有効の場合はこ の例と同様に、fontspec の命令が和文フォント設定(\setCJKmainfont 等)のものに置き換わり、Scale オ プションキーが追加される。

※実際には、状況に応じてフォント名の代わりにファイル名での指定に切り替わる場合がある。

#### 2.1.2 多ウェイト用プリセット

セリフ(\rmfamily)に明朝、サンセリフ(\sffamily)と等幅(\ttfamily)にゴシックを割り当て、各 々について複数のウェイトのフォントを個別に設定する。threeweight オプションが有効な場合は 3 ウェイ ト、無効な場合は 2 ウェイトのフォントが設定される。さらに、oneweight や bold のオプションを指定する ことで多ウェイト用プリセットを「単ウェイトの設定」で利用することもできる。(詳細についてはこの後に 挙げる例を参照されたい。)

- ms-hg:  $MS 7$   $\star$   $>$   $\uparrow$   $+$   $HG 7$   $\star$   $>$   $\uparrow$   $\circ$
- ※ HG フォント = Microsoft Office 付属の日本語フォント
- ipa-hg: IPA フォント + HG フォント。
- ipaex-hg: IPAex フォント + HG フォント。
- moga: Moga フォント (MogaEx; 2004JIS 字形)。 ※ pxchfon の moga-mobo-ex(jis2004 有効)と同じで、MogaEx 系統が用いられる。
- moga-90: Moga フォント (MogaEx; 90/2000JIS 字形)。 ※ pxchfon の moga-mobo-ex (jis2004 無効)と同じで、MogaEx90 系統が用いられる。
- mogaN-90: Moga フォント (Moga; 90/2000JIS 字形)。

※ pxchfon の moga-mobo(jis2004 無効)と同じで、Moga90 系統が用いられる。

※ moga/moga-90/mogaN-90 の各プリセットは、jis2004/jis90 オプションが併用された場合に はそれに応じて適切な字形をもつフォントの方に切り替える。

- ume:梅フォント。
- kozuka-pro:小塚フォント(Pro 版)。
- kozuka-pr6:小塚フォント(Pr6 版)。
- kozuka-pr6n:小塚フォント(Pr6N 版)。
- hiragino-pro:ヒラギノフォント基本 6 書体セット(Pro/Std 版)。
- hiragino-pron:ヒラギノフォント基本 6 書体セット(ProN/StdN 版)。
- morisawa-pro:モリサワフォント基本 7 書体(Pro 版)。
- morisawa-pr6n:モリサワフォント基本 7 書体(Pr6N 版)。
- yu-win:游書体(Windows 8.1 搭載版)。
- yu-win10:游書体(Windows 10 搭載版)。
- yu-osx:游書体(macOS 搭載版)。
- sourcehan: Source Han Serif (源ノ明朝) + Source Han Sans (源ノ角ゴシック)、非サブセット版。 ※つまり地域別サブセット OTF 版以外のもの。fontspec の「フォント名での指定」を行っているため、 pxchfon の sourcehan と sourcehan-otc の両方に相当する。
- sourcehan-jp: Source Han Serif + Source Han Sans、日本用地域別サブセット版。
- noto: Noto Serif CJK + Noto Sans CJK、非サブセット版。 ※ sourcehan と同様の補足事項が当てはまる。pxchfon の noto と noto-otc の両方に相当する。
- noto-jp: Noto Serif JP + Noto Sans JP、日本用地域別サブセット版。
- haranoaji:原ノ味フォント。

### 2.1.3 多ウェイト用プリセットの具体的な設定内容

多ウェイト用プリセットの設定内容はパッケージオプションの指定によって異なる。ここでは haranoaji プリセットを例にして説明する。

※ pxchfon のマニュアルでは haranoaji プリセットは以下の設定に相当すると記述されている。他のプリセ ットの場合も「同じ対応関係」が成立しているので、適宜 pxchfon のマニュアルと照合して判断してほしい。

\setminchofont{HaranoAjiMincho-Regular.otf} \setlightminchofont{HaranoAjiMincho-Light.otf} \setboldminchofont{HaranoAjiMincho-Bold.otf} \setgothicfont{HaranoAjiGothic-Medium.otf} \setmediumgothicfont{HaranoAjiGothic-Regular.otf} \setboldgothicfont{HaranoAjiGothic-Bold.otf} \setxboldgothicfont{HaranoAjiGothic-Heavy.otf} \setmarugothicfont{HaranoAjiGothic-Medium.otf}

■threeweight オプションが無効の場合 threeweight・oneweight・bold のオプションが何れも無効の場 合は、中字(\mdseries)と太字(\bfseries)の 2 ウェイトのみのフォントが設定される。

\setmainfont{HaranoAjiMincho-Regular}[BoldFont=HaranoAjiMincho-Bold]

\setsansfont{HaranoAjiGothic-Regular}[BoldFont=HaranoAjiGothic-Bold] \setmonofont{HaranoAjiGothic-Regular}[BoldFont=HaranoAjiGothic-Bold]

■threeweight オプションが有効の場合 この場合は plAT<sub>E</sub>X の japanese-otf で deluxe オプションを指定し たときと同様に、「明朝の細字(\rmfamily\ltseries)」と「ゴシックの極太(\sffamily\ebseries)」が 指定できるようになり、明朝とゴシックの各々について 3 ウェイトのフォントが pxchfon のプリセットと同様 に個別に設定される。

```
※ threeweight オプションは通常は既定で有効になっている(詳細は 2.3 節を参照)。
```

```
\setmainfont{HaranoAjiMincho-Regular}[BoldFont=HaranoAjiMincho-Bold,
    FontFace={l}{n}{HaranoAjiMincho-Light}]
\setsansfont{HaranoAjiGothic-Regular}[BoldFont=HaranoAjiGothic-Bold,
    FontFace={eb}{n}{HaranoAjiGothic-Heavy}]
\setmonofont{HaranoAjiGothic-Regular}[BoldFont=HaranoAjiGothic-Bold,
    FontFace={eb}{n}{HaranoAjiGothic-Heavy}]
```
■oneweight オプションが有効の場合 この場合は、明朝・ゴシックともに 1 ウェイトのみを用いて、「単ウェ イト用プリセットと同様の設定」が行われる。すなわち、セリフ(\rmfamily)の太字がゴシックになる。

\setmainfont{HaranoAjiMincho-Regular}[BoldFont=HaranoAjiGothic-Medium] \setsansfont{HaranoAjiGothic-Medium}[BoldFont=HaranoAjiGothic-Medium] \setmonofont{HaranoAjiGothic-Medium}[BoldFont=HaranoAjiGothic-Medium]

※ここで使われるのは pxchfon のプリセットにおいて \setminchofont/\setgothicfont に充てられてい るフォントである。前者は「明朝体の中字」のフォントと一致するが、後者は「ゴシック体の中字」とは必ずし も一致せず、プリセットによっては「単ウェイト設定専用」のフォントが充てられていることがある。例えば、 haranoaji プリセットでは、\setgothicfont は HaranoAjiGothic-Medium となっていて、これはゴシッ クの 3 ウェイト(Regular・Bold・Heavy)のどれとも異なっている。

■bold オプションが有効の場合 この場合は、oneweight 指定時と同様に「単ウェイト用プリセットと同様 の設定」が行われるが、ゴシックのフォントは(\setgothicfont 相当ではなく)「ゴシックの太字」に相当 するものが使われる。

※ haranoaji の場合、Medium ではなく Bold が使われる。

\setmainfont{HaranoAjiMincho-Regular}[BoldFont=HaranoAjiGothic-Bold] \setsansfont{HaranoAjiGothic-Bold}[BoldFont=HaranoAjiGothic-Bold] \setmonofont{HaranoAjiGothic-Bold}[BoldFont=HaranoAjiGothic-Bold]

■パッケージオプションの優先順位 threeweight・oneweight・bold にはそれぞれ無効にするオプション nothreeweight・nooneweight・nobold が存在して、独立に有効無効を切り替えられる。複数のオプションが 有効である場合に、フォント設定がどのパターンに従うかについては「bold > oneweight > threeweight」 の優先順位に従う。

threeweight が有効の場合には追加のウェイトの選択命令 \ltseries と \ebseries が定義される。これ は bold や oneweight には影響されない。

### 2.1.4 特殊なプリセット

- nopreset:メイン設定を何も行わない。 ※フォントの設定は自分で行うが、それでも何らかの理由で zxjafont パッケージを読み込みたいという 場合に用いることが想定されている。
- 2.1.5 他パッケージとの互換用のプリセット
	- kozuka: kozuka-pro の別名。(ptex-fontmaps でのプリセット名。)
	- morisawa: morisawa-pro の別名。(ptex-fontmaps でのプリセット名。)
	- moga-mobo: mogaN-90 の別名。(ptex-fontmaps でのプリセット名。)
	- moga-mobo-ex: moga-90 の別名。(ptex-fontmaps でのプリセット名。) ※ 1.2 版より、Moga 系プリセットが jis90/jis2004 での字体指定に従うようになったため、他のパ ッケージの動作との互換がより高い動作に変更された。現在は既定で 90JIS 字形になることに注意。
	- noto-otf: noto の別名。(luatexja-preset でのプリセット名。)
	- hiragino: hiragino-pro の別名。(ptex-fontmaps でのプリセット名。) ※ 0.6 版で追加。0.4 版以前では hiragino が別の設定を指していたが、これは 0.5 版で廃止された。

### 2.1.6 廃止されたプリセット

0.2a 版以前で用意されていた次のプリセット設定は、0.5 版で廃止され、現在は使用できない。 ※ただし hiragino については現在では hiragino-pro の別名と解釈される。

kozuka4、kozuka6、kozuka6n、hiragino、ms-dx、ipa-dx、hiragino-dx

### <span id="page-5-0"></span>2.2 サブ設定のオプション

fontspec では使用するフォントを \newfontfamily 命令で増やすことができる。それを利用した追加設定 である。

- hg: Microsoft Office のフォント(HG フォント)に対応する、以下のファミリ命令が定義される。
	- **–** \hgmcfamily: HGS 明朝 B、太字 =HGS 明朝 E。
	- **–** \hgprfamily: HGS 創英プレゼンス EB
	- **–** \hggtfamily: HGS ゴシック M、太字 =HGS ゴシック E。
	- **–** \hggufamily: HGS 創英角ゴシック UB
	- **–** \hgmgfamily: HG 丸ゴシック M-PRO
	- **–** \hgkkfamily: HGS 教科書体
	- **–** \hgksfamily: HG 正楷書体-PRO
	- **–** \hggsfamily: HGS 行書体
	- **–** \hgppfamily: HGS 創英角ポップ体
- hiraginomg:ヒラギノの丸ゴシックを使う設定。
- **–** \hmgfamily:ヒラギノ丸ゴ Pro W4
- mobo: Mobo フォント(2004JIS 字形)を使う設定。
	- **–** \mobofamily: Mobo フォント(2004JIS 字形)
- mobo-90: Mobo フォント(90/2000JIS 字形)を使う設定。
	- **–** \mobofamily: Mobo フォント(90/2000JIS 字形)
- maruberi:マルベリフォントを使う設定。
	- **–** \mmgfamily:モトヤ L マルベリ 3 等幅

## <span id="page-6-0"></span>2.3 その他のオプション

- oneweight:多ウェイト用のプリセットを単ウェイトとして用いる。 ※ pxchfon のマニュアルのプリセット記述において \setminchofont と \setgothicfont で設定され ているフォントが用いられる。
- nooneweight(既定): oneweight の否定。
- threeweight(既定):多ウェイト用プリセットを使う場合に 3 ウェイトを利用できるようにする。
- nothreeweight: threeweight の否定。多ウェイト用プリセットは 2 ウェイトのみ使える。 ※ (no)threeweight は 1.0 版で追加された。 ※既定は threeweight であるが、使用中の fontspec の版が古くて追加ウェイトに対応できない場合は nothreeweight が既定になる。
- bold: oneweight と同じく多ウェイト用プリセットを単ウェイトとして用いるが、この際のゴシック 体のフォントとして太字ウェイトに相当するものを用いる。 ※ pxchfon のプリセットでの \setminchofont と \setboldgothicfont のフォントが用いられる。 ※ luatexja-preset とは異なり、bold の指定自体が単ウェイト設定を強制する。
- nobold(既定): bold の否定。
- prop:プロポーショナル幅のフォントを用いる。例えば「IPA 明朝」の代わりに「IPA P 明朝」、「HGS 行書体」の代わりに「HGP 行書体」を指定する。既定で用いるのは等幅のフォントだが、「欧文のみプ ロポーショナル」の変種(HG フォントの場合「HGS~」名称のもの)がある場合はそれを優先させる。 ※ 1.1 版より、和文サポートモードにおいても prop が指定できるようになった。
- noprop(既定): prop の否定。(和文が)等幅のフォントを用いる。
- scale=*⟨*実数*⟩*:和文スケール値、すなわち和文サポートモードが有効の場合にフォント設定命令の Scale オプションキーに指定される値。既定値は、BXjscls の文書クラスおよび zxjatype パッケージで 指定されている場合はその値、なければ 1 となる。
- jis90/90jis: 90JIS 字形(2000JIS 字形)の使用を指定する。
- jis2004/2004jis: 2004JIS 字形の使用を指定する。
- nojisshape(既定):特定の JIS 字形の使用の指定を行わない。
- expert:横組専用仮名字形を(可能であれば)利用する。
- ※ luatexja-preset の expert とは異なり、ルビ用字形は未サポート。
- noexpert(既定): expert の否定。
- ignorejatype:たとえ xeCJK/zxjatype が読み込まれていたとしても「和文サポートモード」を有効

かしない\*1。

- noignorejatype(既定): ignorejatype の否定。 ※ (no)ignorejatype は 1.0 版で追加された。
- feature={*⟨*属性リスト*⟩*}:このパッケージで指定されるフォント全てに通用する fontspec の属性の指 定。既定値は空。

■他パッケージとの互換用のオプション luatexja-preset との互換のためのもの。

- deluxe/nodeluxe:それぞれ nooneweight/oneweight の別名。
- match/fontspec:これらの機能は"常に有効"と考えられるため、黙って無視される。
- nfssonly:非サポートのため警告が出て無視される。
- noembed: 2.1 節で述べた通り、非埋込の設定はサポートできないので、警告が出た上で、nopreset プリセットが指定されたものと見なされる。

<sup>\*1</sup> この場合「プリセットで指定した日本語フォントが欧文のみに適用される」という奇妙な動作になる。有用性はほぼないと思われ るが旧版の動作を再現させる目的で用意している。